## **Maak jouw lessen overal en altijd beschikbaar met**

Zoals de titel doet vermoeden kun je met Explain Everything werkelijk alles vertellen. Je kunt tekenen, opnemen, foto's toevoegen, filmpjes opnemen, aanwijzen, schrijven en vervolgens eenvoudig delen. In deze Kickstarter leggen we uit hoe je een eenvoudige presentatie maakt met de Explain Everything Interactive Whiteboard App op jouw iPad.

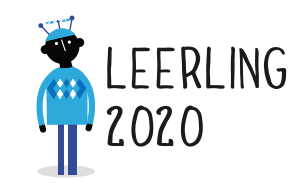

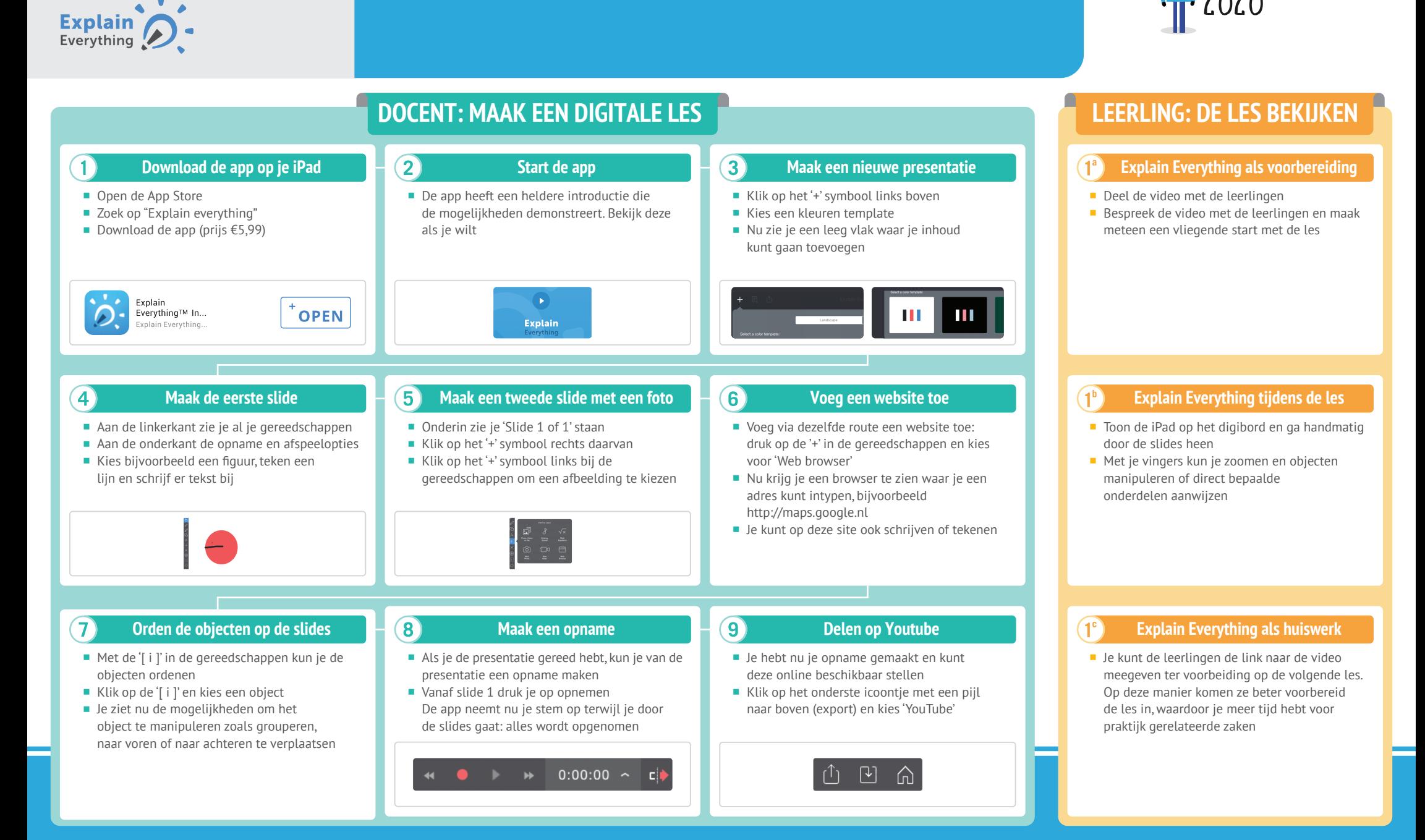

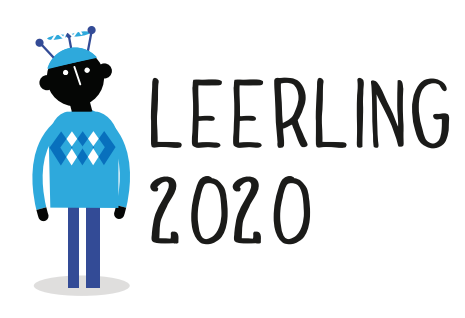

### **RESULTAAT**

#### *Voor jou:*

- Veel creatieve mogelijkheden om lesstof uit te leggen.
- Het eenmalig vastleggen van de best denkbare uitleg.

#### *Voor de leerlingen:*

Bied leerlingen de gelegenheid jouw uitleg meerdere keren op zelf gekozen momenten en plaatsen te bekijken (bijvoorbeeld thuis of in de trein, vlak voor een proefwerk of examen).

## **GOUDEN TIPS HOE VERDER**

- Op alles kun je tekenen en schrijven: websites, video's, afbeeldingen. Je kunt zelfs bestaande Powerpoint-presentaties uploaden en filmen via het symbool rechts van het '+'-symbool op je dashboard.
- Je kunt met de '[ i ]' ook sommige objecten vastzetten en de leerlingen andere objecten laten verslepen.
- Met het bulls-eye symbool kun je een muispointer tevoorschijn halen om tijdens je presentatie dingen aan te wijzen.
- **Er is altijd een 'undo', dus experimenteer** er op los!

## **MINDER GESCHIKT VOOR**

- Praktijk gerichte zaken. Het is vooral bedoeld om theorie over te brengen.
- Kennisniveau peilen in de groep. Je kunt met Explain Everything vooral uitleggen, verschillende bronnen combineren en voorzien van schrift en tekeningen.

#### *Meer uitleg nodig?*

- Bekijk de vele video's met uitleg op: bit.ly/explaintutorials
- Bekijk ook de vele voorbeelden ter inspiratie op: http://explaineverything.com/

# 030-2324890 leerling2020@schoolinfo.nl www.leerling2020.nl

Het project Leerling 2020 wordt uitgevoerd door Schoolinfo in opdracht van de VO-raad